Comment accélerer l'acceptation d'un nouveau site dans les index des moteurs ? Comment faire en sorte que, au moment du lancement d'un site web, il soit déjà indexé par les "spiders" des différents moteurs, même si ce n'est que sous une forme provisoire, remise à jour lors du prochain rafraîchissement de l'index, quelques jours, ou au pire quelques semaines, plus tard ? Voici quelques astuces qui vous permettront de gagner du temps en faisant en sorte que votre site web soit présent sur les moteurs, même en version minimale, dès son lancement...

#### *1. Mettez en ligne une version provisoire du site*

N'attendez pas le jour du lancement pour créer votre nom de domaine et proposer une page web en ligne. Au moins deux mois avant le lancement, créez un mini-site avec une page d'accueil provisoire. Exemple pour le site "KSE" du réseau Abondance, que nous allons lancer d'ici quelques semaines. A l'adresse http://www.keyword-search-engine.com/, on peut déjà trouver la page suivante :

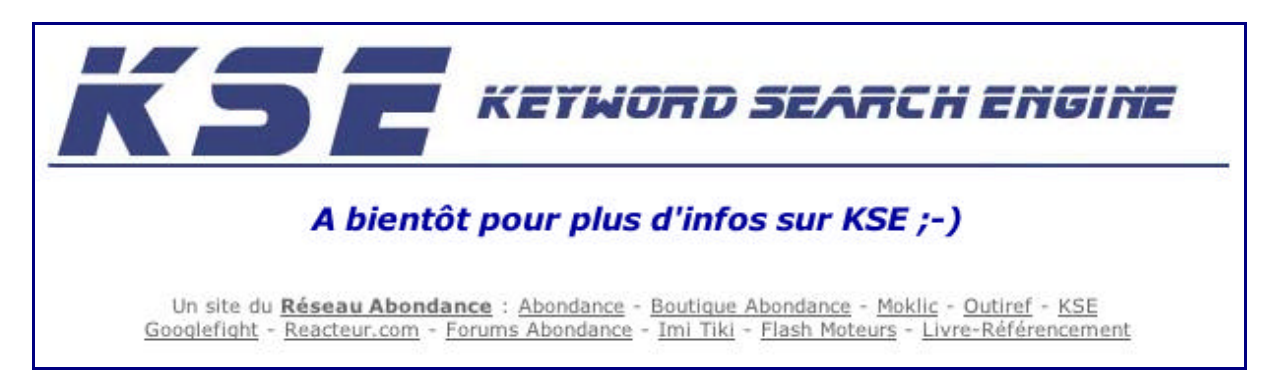

Du coup, le site est déjà indexé par Google :

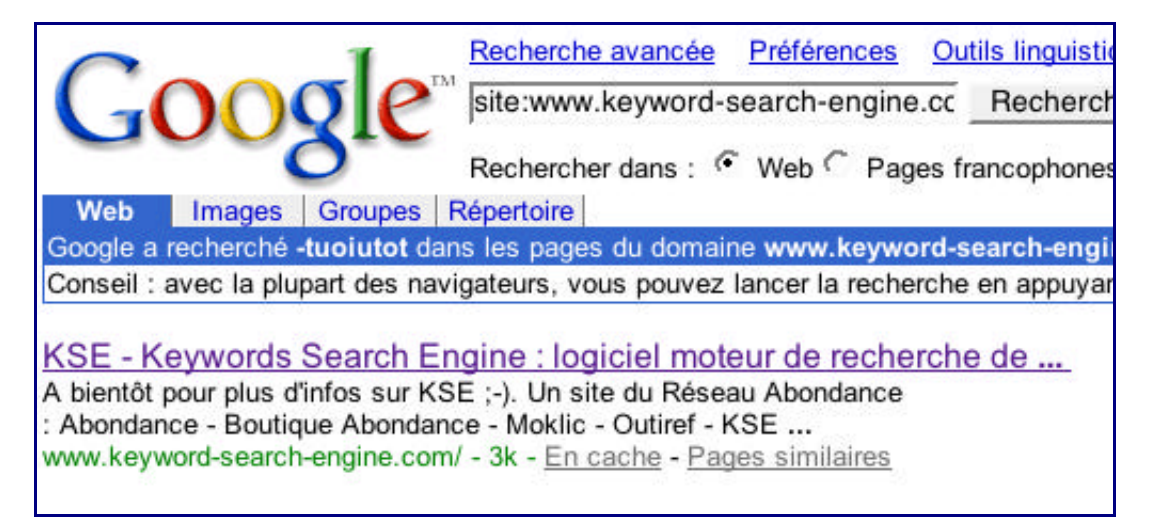

Dans le cas précis de Google, lorsque le site sera officiellement lancé, il suffira d'attendre la prochaine Google Dance (période à laquelle Google remet à jour son index) pour voir le site apparaître dans sa nouvelle version... Mais la phase d'"inscription" du site sur le moteur aura déjà été effectuée... Autant de temps de gagné... Vous profitez ainsi du temps de création de vos pages et applicatifs pour "frapper à la porte" des moteurs de recherche et y installer cette version provisoire.

Nous verrons dans la suite de cet article comment faire en sorte que cette première version soit rapidement, là aussi, indexée, dans un premier temps, par Google et les autres...

Attention : ne protégez pas votre site par un mot de passe, car cela bloquera les spiders et donc l'indexation de vos pages. En revanche, vous pouvez bloquer l'éventuelle aspiration des autres

pages (notamment les pages de test si elles sont en accès libre) par un fichier robots.txt ou une balise Meta "Robots". Voire un mot de passe, mais, répétons-le, uniquement, dans ce cas, sur les pages que vous ne désirez pas voir indexées par les moteurs. Sinon, préférez une balise Meta "Robots", car la seule lecture du fichier robots.txt pourrait indiquer à un internaute les emplacements de votre site de test...

# *2. Profitez de cette version provisoire*

Vous avez mis en ligne une version plus ou moins expurgée de votre site afin que celle-ci soit, dans un premier temps, indexée par les moteurs ? Profitez-en pour en faire une première version attractive et efficace :

- Créez un jeu en demandant aux internautes de deviner de quoi parlera le site, une fois lancé. - Créez un "teasing" : "Rendez-vous sur ces pages dans 10 jours - 9 jours, etc." Et soyez à l'heure le jour  $J : -$ )

- Mixez "Pull" et "Push". Demandez leur adresse e-mail aux internautes afin de les prévenir, le jour où le site sera disponible. Exemple sur le site http://www.livre-referencement.com/ :

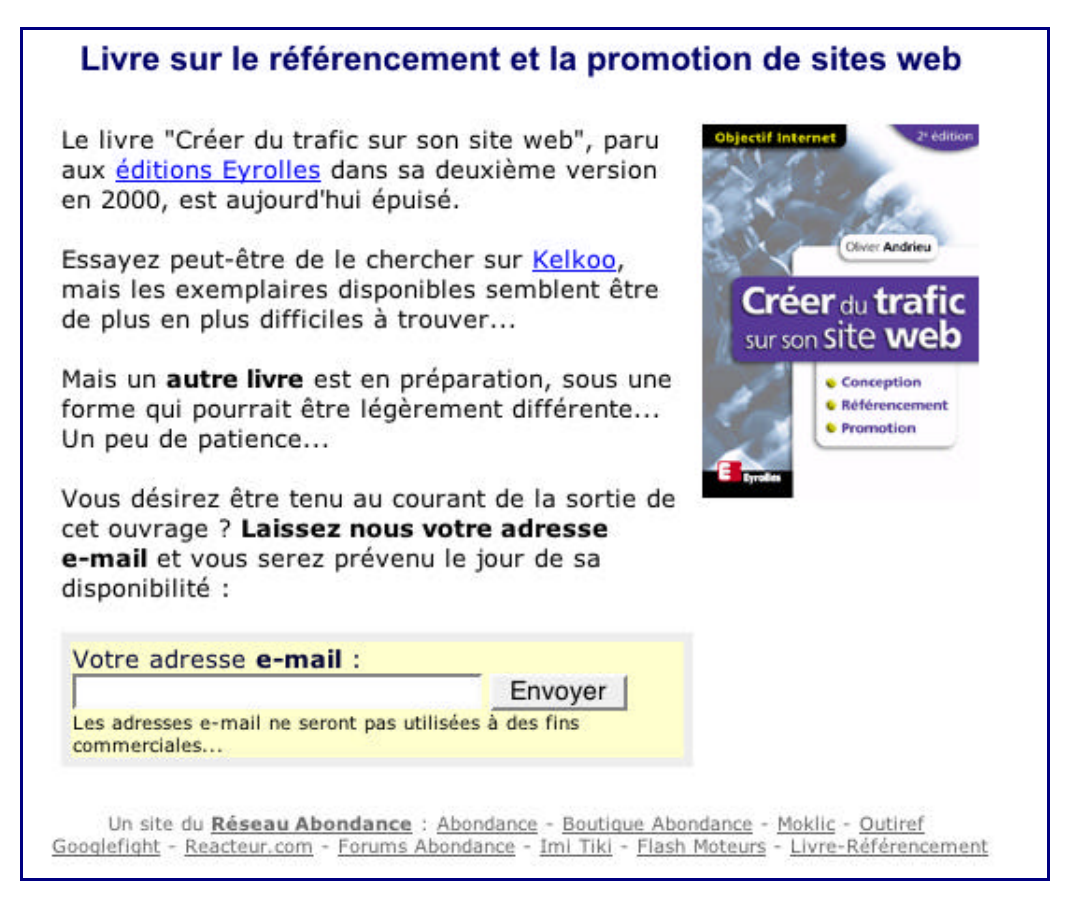

En revanche, n'en profitez pas pour revendre la base d'adresse e-mail au plus offrant ou pour l'utiliser à autre chose que l'alerte proposée au départ... Votre image de marque pourrait en souffrir.

- Faites un "mini-site" de moins de 10 pages présentant votre projet, cela peut être intéressant et faire en sorte que l'internaute revienne d'autant plus facilement sur vos pages une fois le site officiel mis en ligne.

- Etc.

Avec un peu de chance, ces tentatives de promotion génèreront quelques liens sur le web, qui favoriseront l'indexation de vos pages par les moteurs... Dans tous les cas, cela constituera une promotion intéressante pour votre futur site. Pour exemple, le formulaire présent sur la page d'accueil du site http://www.livre-referencement.com/ a généré plus de 300 demandes d'alertes par mail de la part d'internautes intéressés. Autant de lecteurs potentiels du futur livre ;-)

# *3. Proposez du contenu dès le départ*

Sur la (ou les) page(s) provisoire(s), proposez du contenu, matière dont les moteurs de recherche sont friands. Optimisez déjà cette première page :

- Un titre descriptif de 7 à 10 mots (évitez des titres du style "Bienvenue sur notre site et à très bientôt" ou similaires).

- Au moins 100 à 200 mots qui présentent le futur site et l'information que l'on pourra y trouver.

- Préférez les pages mono-concept et mono-lingues.

- Soignez tout particulièrement les 50 premiers mots de la page en y inscrivant les mots clés importants pour votre activité.

En ce sens, suivez plutôt l'exemple de la page d'accueil du site http://www.livre-

referencement.com/ que celle du site http://www.keyword-search-engine.com/.

Pour exemple, en 15 jours, le site "Livre Référencement" s'est positionné en première page sur Google pour les mots clés "livre référencement", requête totalement représentative de la cible visée... En fait, 3 liens sur 10, sur cette première page, on trait à ce site. Et le tout sur plus de 71 [000 résultats. Pas mal pour un site qui n'est pas encore en ligne ;-\)](http://www.livrereferencement.com/)

Attention : nous le répétons là encore : pas de spam, pas de lien caché, pas de texte invisible (blanc sur fond blanc, dans des "layers", etc.) ! Banissez toute méthode "limite" et optimisez "loyalement" votre première version de site. Ce serait quand même idiot de voir votre site directement inscrit en "black list" par les moteurs avant même sa création !!!

Nous ne le répéterons jamais assez : il existe des tas de possibilité pour être bien référencé sans spammer, à partir du moment où on a pris les bonnes options d'optimisation des pages avant la création du site. C'est plutôt quand on pense "référencement" au moment du lancement du site (voire après celui-ci) que les ennuis commencent...

# *4. Faites des mises à jour fréquentes de la version provisoire*

On sait que de nombreux moteurs utilisent deux types de spiders : ceux qui effectuent une aspiration "classique", en revenant environ tous les mois récupérer la dernière version de vos pages, et une autre "race" de spiders, qui peuvent revenir tous les jours ou tous les deux jours, si vos documents sont remis à jour de façon très fréquente. Exemple : la page d'accueil du site Abondance, qui propose 5 jours sur 7 les titres de l'actualité des outils de recherche, est "aspirée" tous les deux jours environ par le spider de Google, notamment. Dans ce cas, la date de dernière modification de la page est indiquée par Google dans sa page de résultats. Mais il en est de même pour de nombreux moteurs. Exemple, ici, pour AltaVista avec la mention "Mise à jour dans les dernières 48 heures" :

AltaVista a trouvé 37 191 résultats A Propos Abondance : référencement et recherche d'info : tout sur le référencement de sites web Abondance : recherche d'information, référencement et promotion de sites Web : actualités. FAQ, description des annuaires et moteurs, lettres d'information, audits, ressources, offre et demandes... www.abondance.com · Mise à jour dans les dernières 48 heures · Pages liées Plus de pages avec www.abondance.com

N'hésitez donc pas à modifier tous les jours le contenu de votre site pour que le moteur prenne l'"habitude" de vous rendre visite plus souvent.

Raccourcir le délai entre deux visites du spider est en effet très intéressant : le jour où votre site sera en ligne, il ne s'écoulera, dans le meilleur des cas, que quelques heures pour que les nouvelles versions de vos pages apparaissent sur le moteur et y soient "trouvables" ! Sinon, vous devrez attendre la prochaine Google Dance (ou son équivalent pour les autres moteurs) et si vous avez lancé votre site juste après que le moteur ait terminé sa dernière mise à jour, le délai peut se compter en semaines...

N'en profitez pas pour insérer, de façon maligne, automatiquement la date et l'heure du jour sur votre page en pensant que cela va tromper le spider, qui trouvera là une information différente à chaque passage. C'est la date de dernière modification du document que l'outil regarde pour plus ou moins espacer ses venues. Il vous faut donc modifier et télécharger une nouvelle version de la page chaque jour pour avoir une chance d'être indexé plus souvent.

PS : n'utilisez pas la balise Meta "Revisit-after" pour indiquer au spider de revenir selon des délais prédéfinis, puisque rappelons que cette balise ne sert à rien pour le référencement et n'est prise en compte par aucun moteur majeur...

# *5. Soumettez la version provisoire de votre site aux moteurs*

Tous les moteurs de recherche, ou presque, proposent un formulaire pour soumettre l'url d'un nouveau site. Profitez-en pour leur proposer l'adresse de votre page d'accueil provisoire. N'hésitez pas, le plus tôt sera le mieux (là encore, deux mois avant le lancement semble un bon délai), certains moteurs se révélant parfois "longs à la détente" pour indexer un site soumis manuellement. Certains d'entre eux prendront en compte votre demande et indexeront vos pages. Voici les adresses des interfaces de soumission manuelle des principaux moteurs de recherche :

Google.com : http://www.google.com/addurl.html

Google France : http://www.google.fr/intl/fr/addurl.html

[AltaVista :](http://www.google.com/addurl.html) http://addurl.altavista.com/addurl/new

[AllTheWeb :](http://www.google.fr/intl/fr/addurl.html) http://www.alltheweb.com/add\_url.php

[Inktomi \(via HotBot France\) :](http://addurl.altavista.com/addurl/new) http://www.hotbot.lycos.fr/submit.html

[Voila :](http://www.alltheweb.com/add_url.php) http://aide.voila.fr/Recherche/?Referencer

[DeepIndex :](http://www.hotbot.lycos.fr/submit.html) http://www.fr.deepindex.com/add\_url.php

[Dir.com, Exalead ne proposent pas d'interf](http://aide.voila.fr/Recherche/?Referencer)ace de soumission manuelle.

[Ou utilisez le centre de soumission manuel](http://www.fr.deepindex.com/add_url.php) du site Abondance à l'adresse : http://referencement.abondance.com/

### *6. Générez les premiers liens*

[Mieux que la soumission manuelle : la](http://referencement.abondance.com/) plupart des moteurs de recherche indexent de nouvelles pages en "suivant les liens" des pages web rencontrées lors de la création de leur index. Pour favoriser cette "aspiration", créez, si vous en avez la possibilité, des liens vers votre nouveau site depuis des sites existants.

Exemple : nous avons créé, sur toutes les pages d'accueil des sites du réseau Abondance, des liens vers les différents sites du réseau. Exemple sur la page d'accueil du site Abondance, en bas de page :

Un site du Réseau Abondance : Abondance - Boutique Abondance - Moklic - Outiref - KSE Googlefight - Reacteur.com - Forums Abondance - Imi Tiki - Flash Moteurs - Livre-Référencement

Le dernier lien à droite sur la première ligne "pointe" vers le site "KSE" (pour "Keyword Search Engine"). Du coup, lorsque le spider du moteur va indexer la nouvelle version de la page d'accueil du site Abondance, il va y trouver le lien vers le site KSE, le suivre, et indexer la page d'accueil provisoire de ce dernier. Le tour est joué.

Par l'intermédiaire de ce "stratagème", dès qu'un nom de domaine est créé dans notre réseau, nous ajoutons un lien sur chacun des sites du réseau et nous constatons que le site correspondant se retrouve dans l'index de Google juste après la "Google Dance suivante".

Et tout cela sans utiliser le formulaire "Add URL" du moteur, car il nous semble, à l'usage, que la mise en place de liens est plus efficace que la soumission "pure et dure", notamment sur Google. Mais il semblerait que cela soit une tendance forte sur les moteurs de recherche, qui préfèrent suivre des liens "naturels" plutôt que de prendre en compte les soumissions manuelles, afin de contenir le spam, les pages satellites, etc.

Plus vous avez de sites web, plus vous pouvez multiplier ce type de signalement d'un nouveau site aux moteurs de recherche... Si vous n'avez pas d'autres sites web, essayez de contacter d'autres sites "amis" (si possible disposant d'un fort PageRank car il se peut que cela joue de façon assez forte) qui puissent faire un lien vers vous, à partir du moment où cette demande est légitime, bien sûr.

Dans le cas décrit ci-dessus au sujet du réseau Abondance, il ne s'agit pas de spam, puisque les liens ne sont pas cachés (ce que semble de moins en moins apprécier les moteurs) et qu'il ne s'agit en rien de tromper le moteur. Le but est simplement, ici, de signaler un nouveau site par l'intermédiaire d'un lien, tout ce qu'il y a de plus loyal... Ne vous avisez pas, pour autant, de franchir la frontière entre signalement et spam (lien caché, lien sur des pages "bidons", dans des "layers", etc.), vous pourriez vous en mordre les doigts... Un webmaster averti en vaut toujours 2 !

### *7. Inscrivez votre site sur les annuaires dès sa sortie*

Vous ne pouvez pas soumettre votre site aux principaux annuaires avant son lancement officiel, puisque les documentalistes des outils de recherche ne pourront alors pas l'évaluer dans sa version finale.

Mais n'hésitez pas à le soumettre dès le jour J, celui où il est en ligne. Plus votre site sera rapidement présent sur les principaux annuaires, plus vous augmenterez vos chances de le voir indexé par les principaux moteurs, qui "scannent" très souvent les nouveaux sites inscrits sur les dits annuaires chaque mois.

Cela vaut-il la peine de débourser quelques centaines d'euros pour une soumission payante sur les annuaires majeurs (Yahoo!, Lycos, Nomade.fr, etc.) ? Nous vous laissons seuls juges de la réponse... En tout cas, visez en priorité l'Open Directory (http://www.dmoz.org/), annuaire largement utilisé par de nombreux portails sur le Web, et notamment Google. Sur cet annuaire, tentez une soumission sur une catégorie disposant déjà d'un éditeur, cela devrait également vous faire gagner du temps. En effet, les soumissions effectuées sur des catégories sans éditeur sont généralement prises en compte, mais parfois dans un dél[ai plus long. Allez au pl](http://www.dmoz.org/)us rapide !

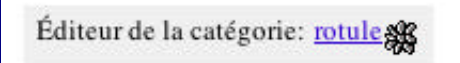

Ci-dessus : la présence d'un éditeur est notifiée en bas de page, sur la catégorie de l'Open Directory (ici la catégorie http://dmoz.org/World/Fran%e7ais/Informatique/Internet/Recherche/).

### *8. Créez des liens le plus vite possible*

Comme pour l'inscription [sur les annuaires, n'hésitez pas à demander des liens, dans le cadre](http://dmoz.org/World/Fran%e7ais/Informatique/Internet/Recherche/) d'échanges avec d'autres sites, vers votre site pour "attirer" les spiders vers vos pages. Comme vous vous en doutez (l'éternel "Content is king"), plus votre contenu sera de bonne qualité, plus les liens seront faciles à obtenir.

Evitez les système de type "farm links" (échanges de liens automatiques), souvent mal vus par les moteurs et relativement inefficaces. Privilégiez les "vrais" liens, émanant de sites "connus", disposant d'un fort PageRank, "populaires", notamment dans votre domaine d'activité. En effet, les moteurs s'orientent de plus en plus vers la contextualisation de l'information et un lien depuis un portail incontournable de votre thématique devient de plus en plus important, comparativement à

un lien émanant d'un site plus généraliste. Un prochain article, dans cette lettre, évoquera l'échange de liens "intelligents".

#### *9. Présentez votre site sur les forums et weblogs*

Les discussions des forums et les articles des weblogs sont indexés par les moteurs qui suivent les liens qui y sont proposés (un site comme http://www.googlefight.com/ s'est, en grande majorité, fait connaître ainsi..). On peut même avancer, sans grand risque de se tromper, que des moteurs comme Google sont friands de ce type d'information.

Identifiez les forums et les weblogs qui p[arlent de votre domaine d](http://www.googlefight.com/)'[activ](http://www.googlefight.com/)ité et présentez votre site UNIQUEMENT si cela ne passe pas pour une publicité gratuite et si cela présente une réelle information pour les internautes. Suivez la netiquette de ces espaces communautaires et ne faites pas n'importe quoi, sinon abstenez-vous. Au pire, insérez l'url de votre site dans votre signature, sans en faire trop. Agissez avec parcimonie sur les forums et weblogs, les autres internautes ne sont pas là pour lire vos pubs !

En revanche, si vous faites bien "votre travail", toujours de façon loyale (on se repête..) et honnête, l'url proposée sera suivie par les moteurs si le fil de discussion est indexé par les moteurs

# *10. Optez éventuellement pour un référencement payant*

AltaVista, Fast et Inktomi proposent des offres de "Paid Inclusion", qui vous garantissent la présence de vos pages (en tout cas, de celles pour lesquelles vous payez..) dans l'index du moteur, avec un délai de rafraîchissement très fréquent (quelques jours au plus). Voila devrait bientôt proposer une offre similaire. N'hésitez pas et prenez en compte ces offres de référencement payant, au moins pour la page d'accueil du site (quelques dizaines d'euros tout au plus pour un an sur les 3 ou 4 moteurs majeurs proposant ce service) et vous serez ainsi sûr que votre site sera présent dans l'index et que sa nouvelle version sera rapidement prise en compte.

Rien ne dit, cependant, que votre site restera dans l'index une fois que vous ne paierez plus, quelques mois plus tard, mais cela vous laissera le temps d'inscrire le site dans les annuaires majeurs, de développer votre réseau de liens et de gagner ainsi une indexation "naturelle" sur la plupart des moteurs...

Seul inconvénient pour cette méthode : Google ne propose pas d'offre de "Paid Inclusion"...

### *Pour résumer :*

Pour résumer, voici quelques indications pour accélerer la prise en compte de votre site par les moteurs :

- Créez une première version du site, même simpliste, au moins deux mois avant la mise en ligne officielle.

- Proposez-y déjà un contenu intéressant et cohérent.
- Mettez souvent à jour son contenu.
- Soumettez cette première version aux moteurs.
- Créez des liens vers lui.
- Commencez à faire parler de lui.
- Prenez éventuellement en compte une offre de "paid inclusion" pour accélérer le processus.

Et logiquement, votre site devrait être présent dans les index des moteurs à la vitesse "Grand V". En tout cas, c'est tout le mal que nous vous souhaitons !